# مراحل نصب SQL2005

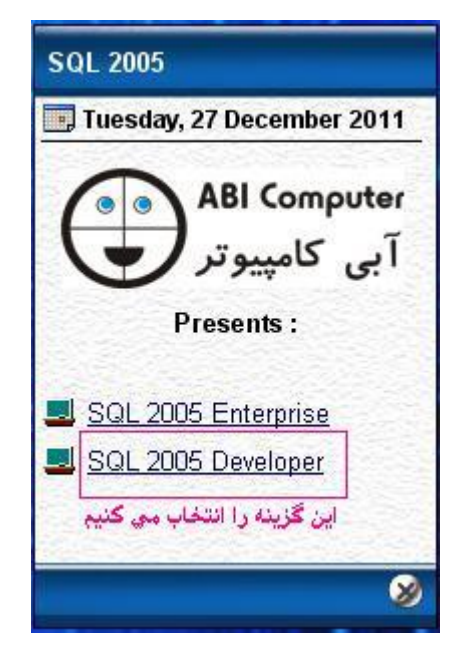

SQL Server 2005 (Disc 1 of 2)

# Start

#### Prepare

Review hardware and software requirements Read the release notes Install SQL Server Upgrade Advisor

## این گزینه را انتخاب می کنیم Install

Server components, tools, Books Online, and samples

Run the SQL Native Client Installation Wizard

## **Other Information**

Browse this CD Visit the SQL Server website Read the SQL Server license agreement

SQL Server 2005 Developer Edition

Exit

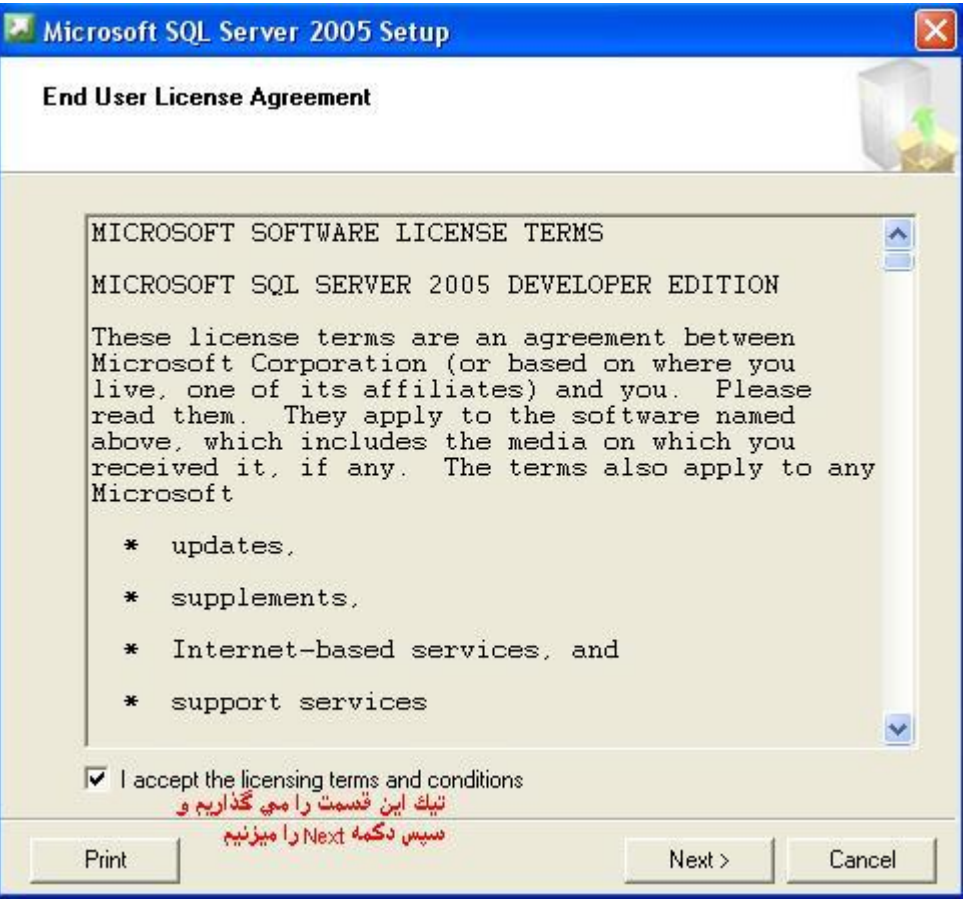

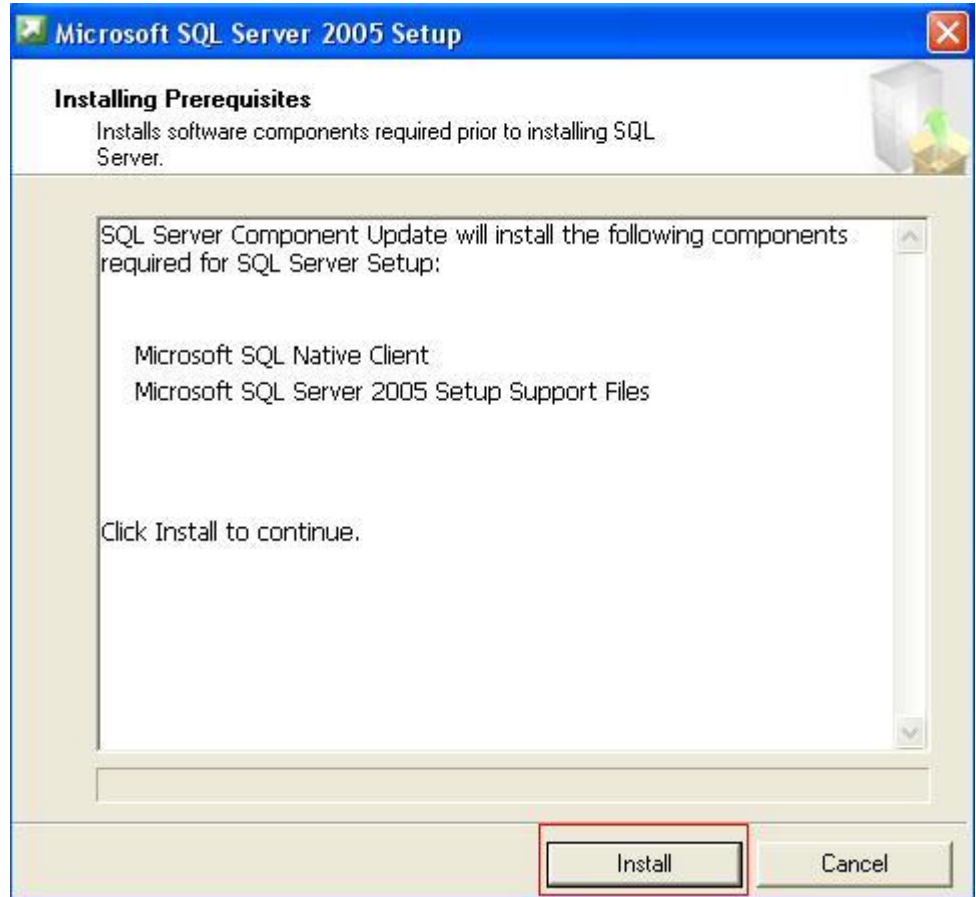

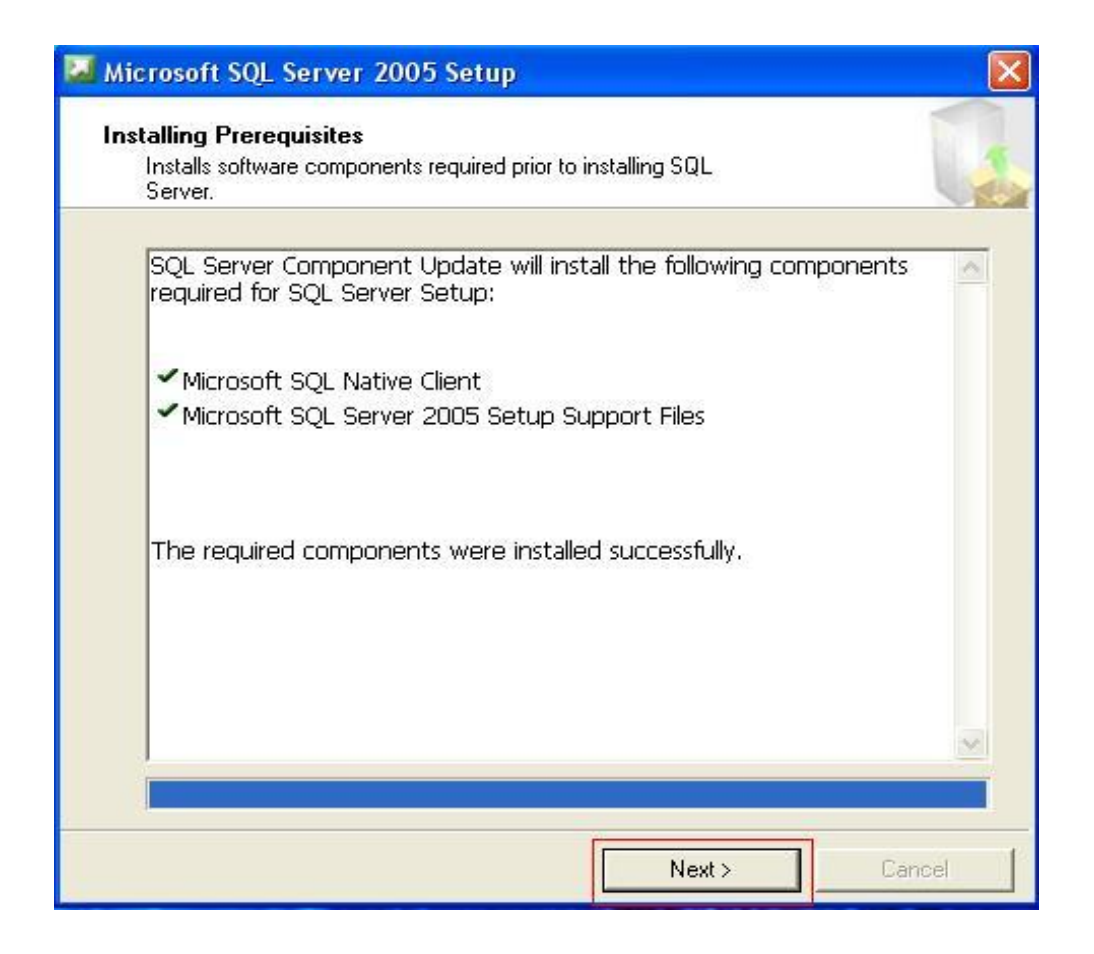

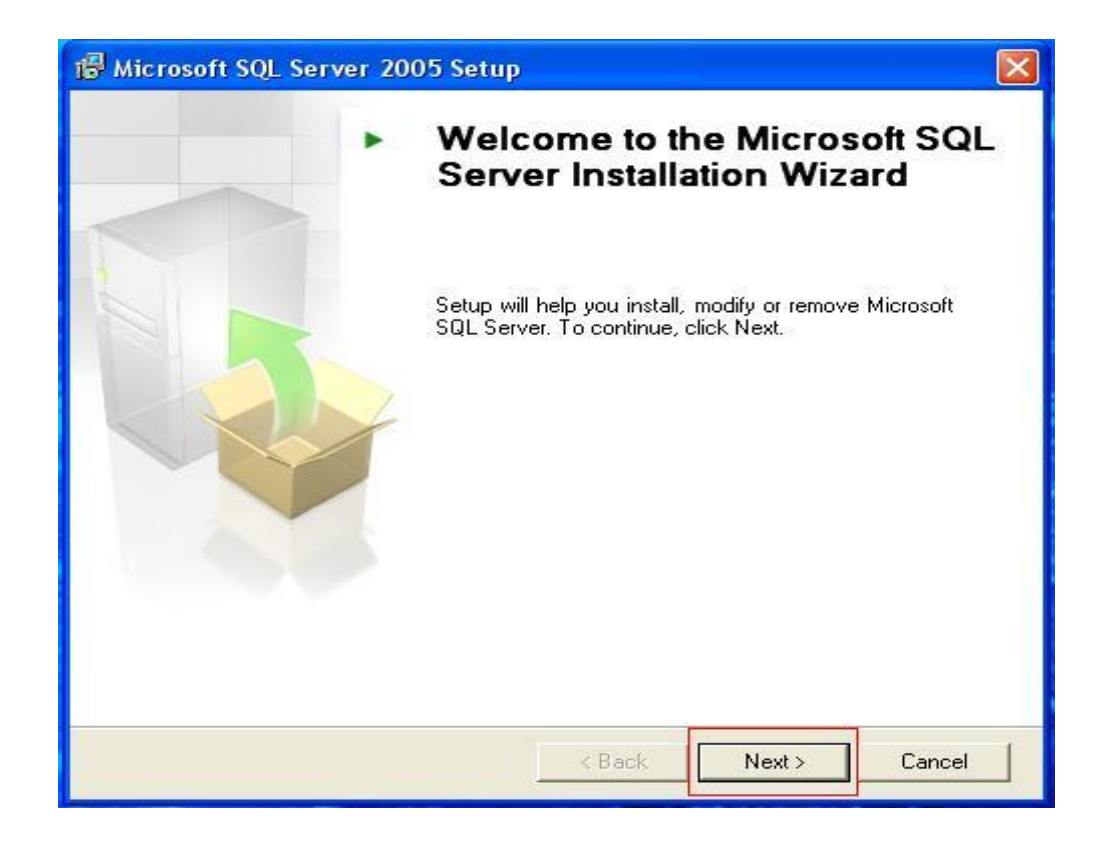

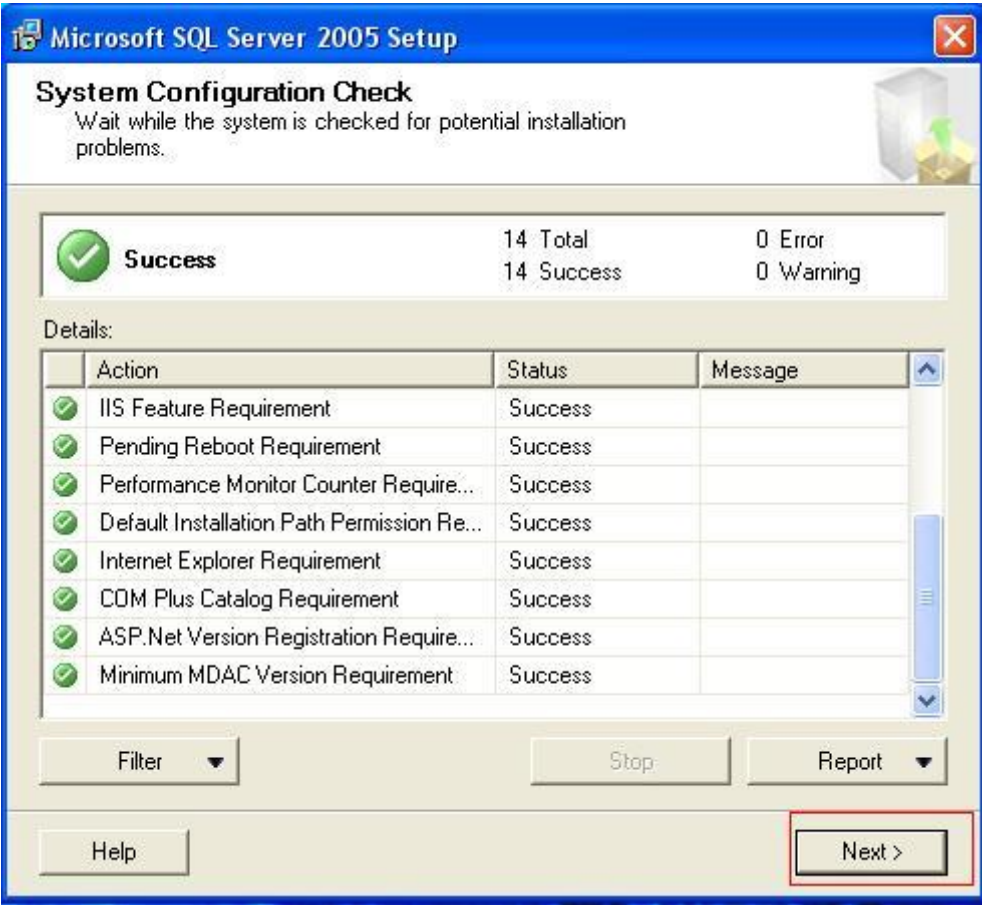

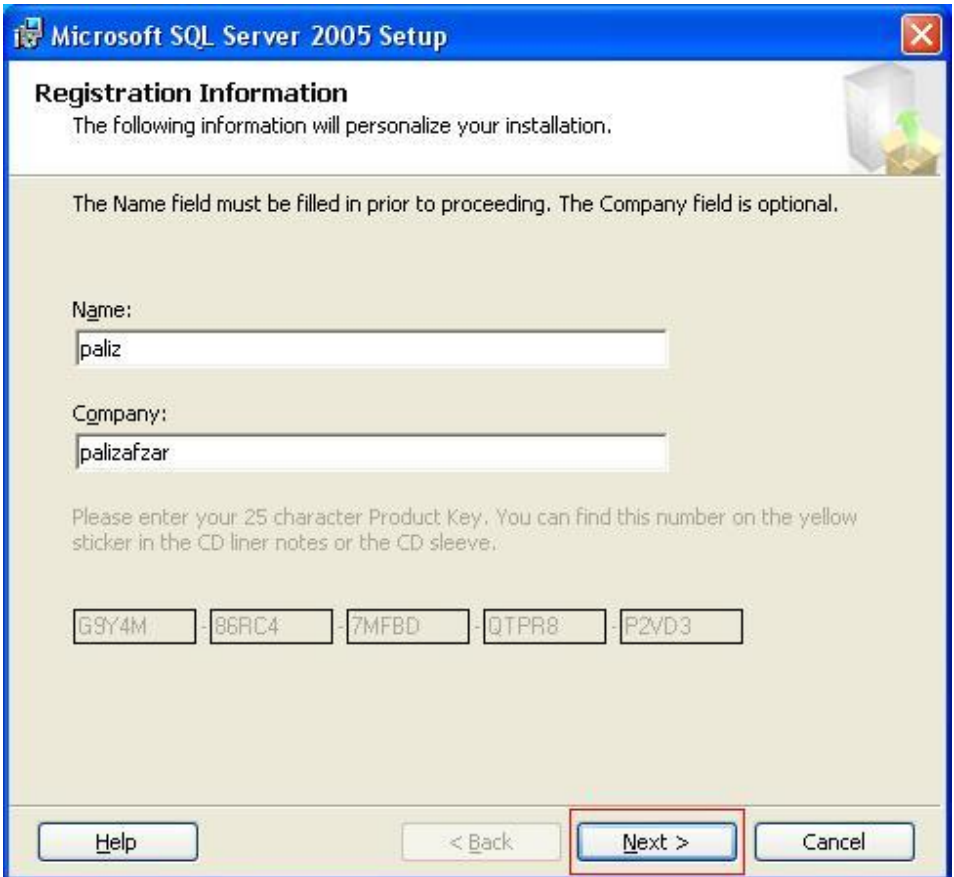

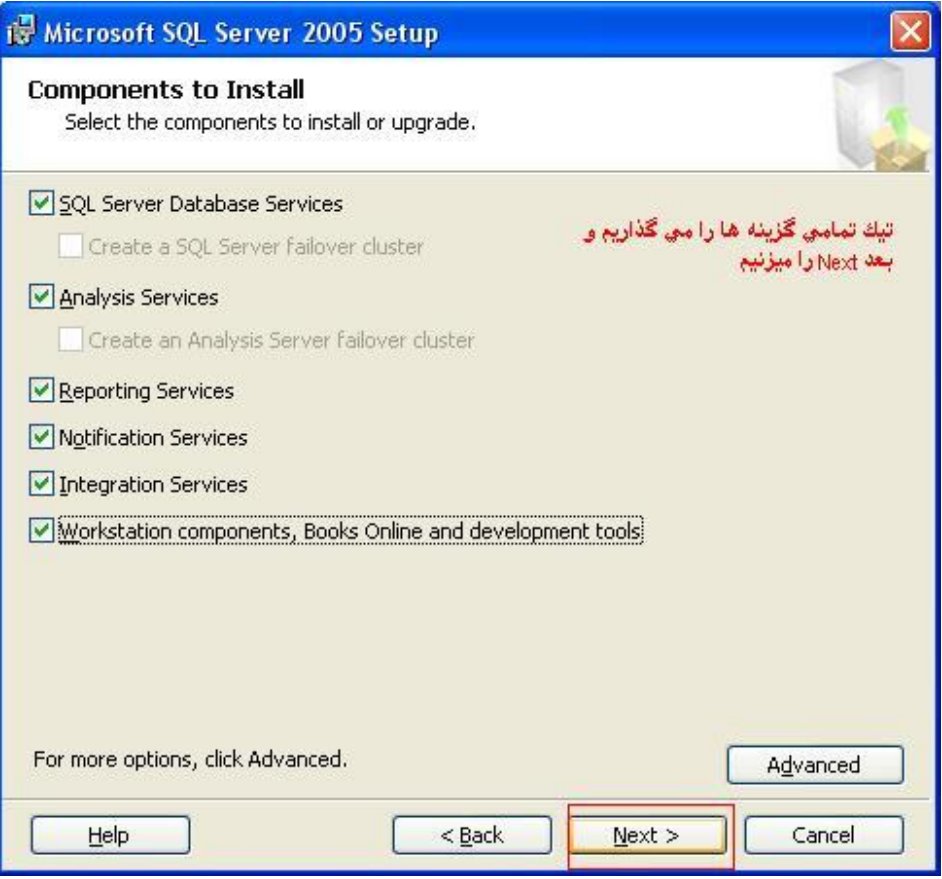

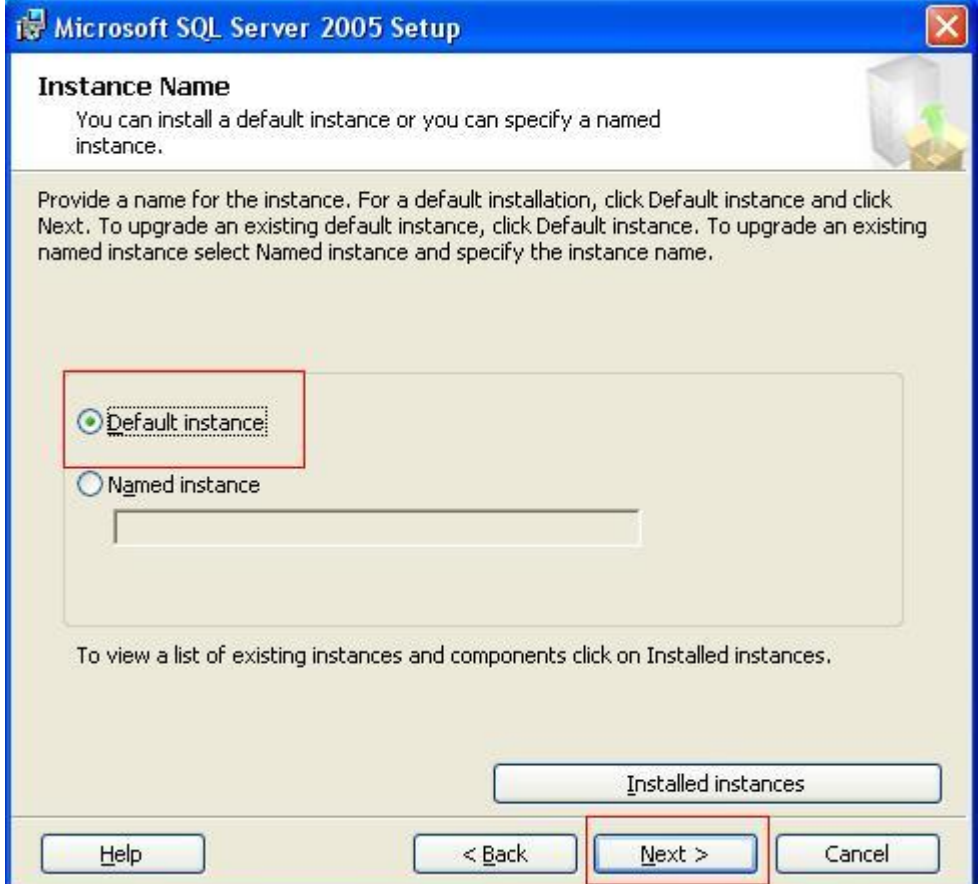

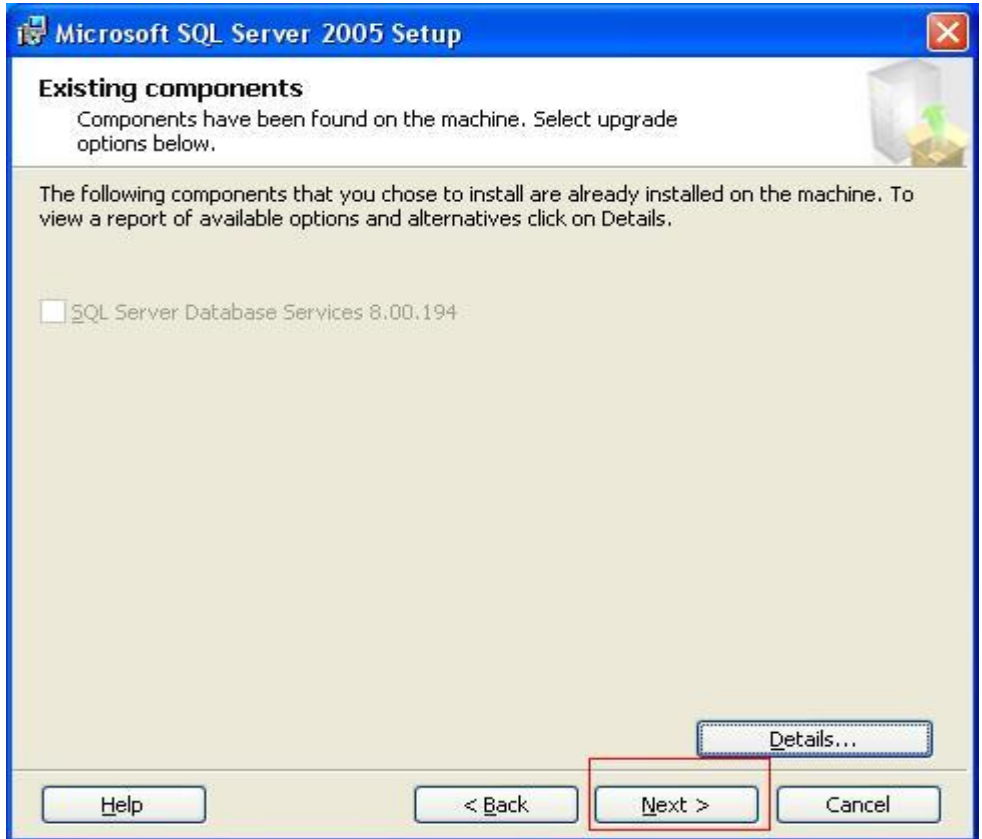

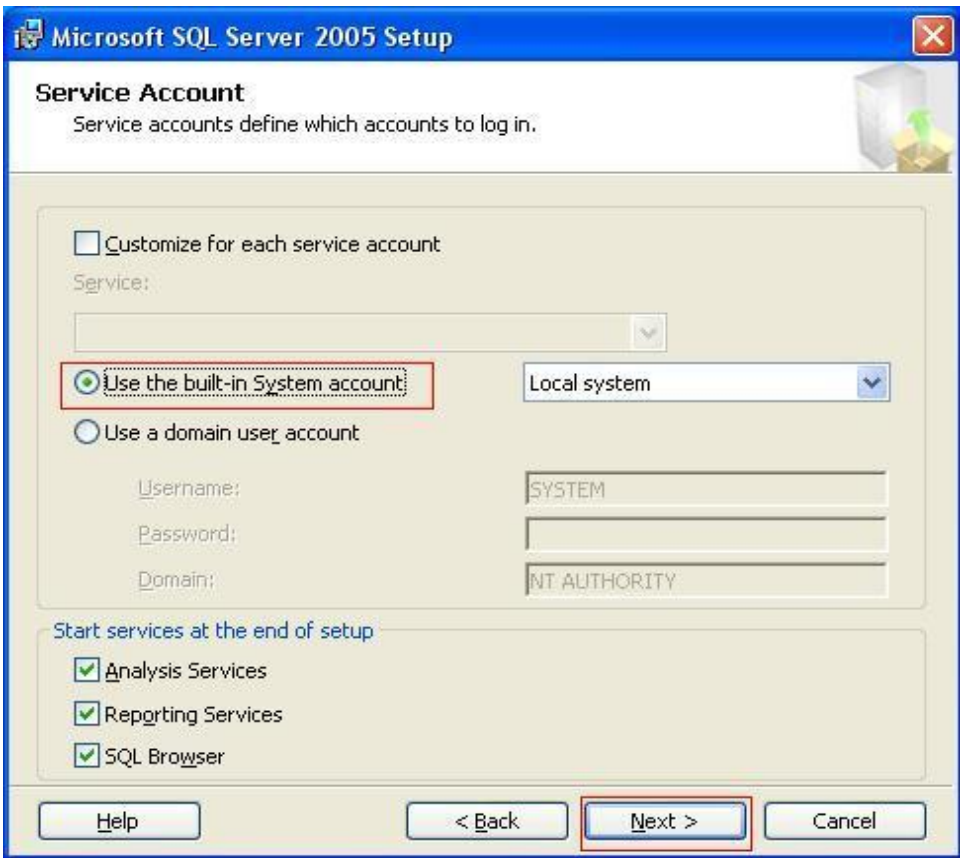

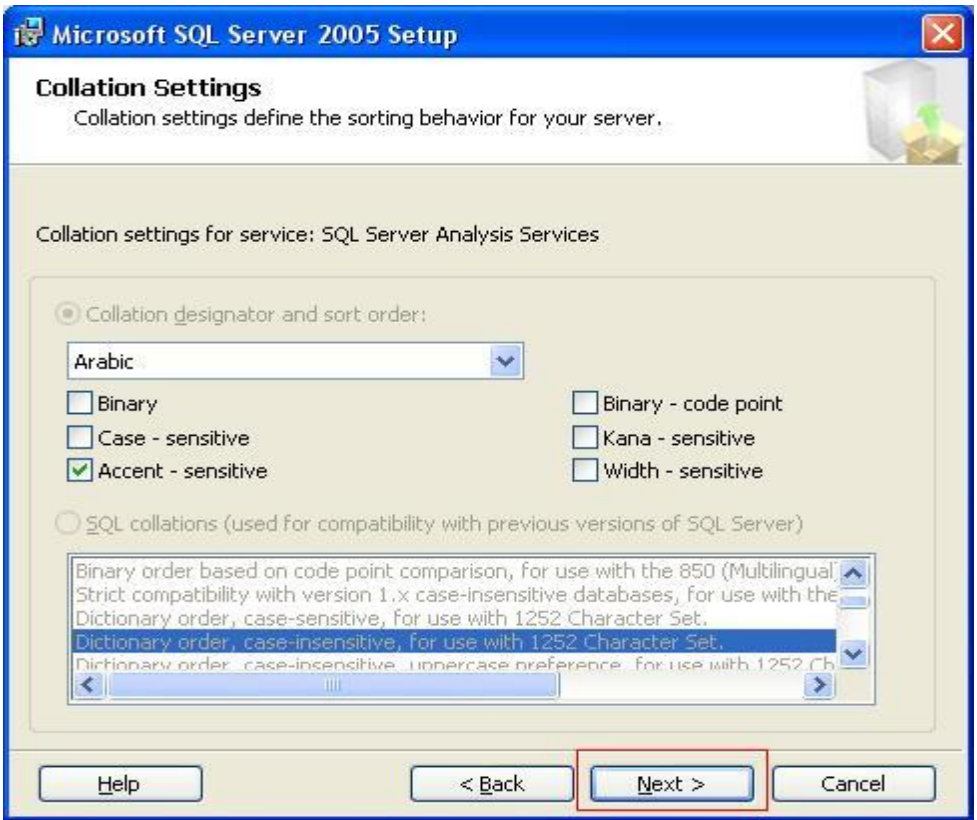

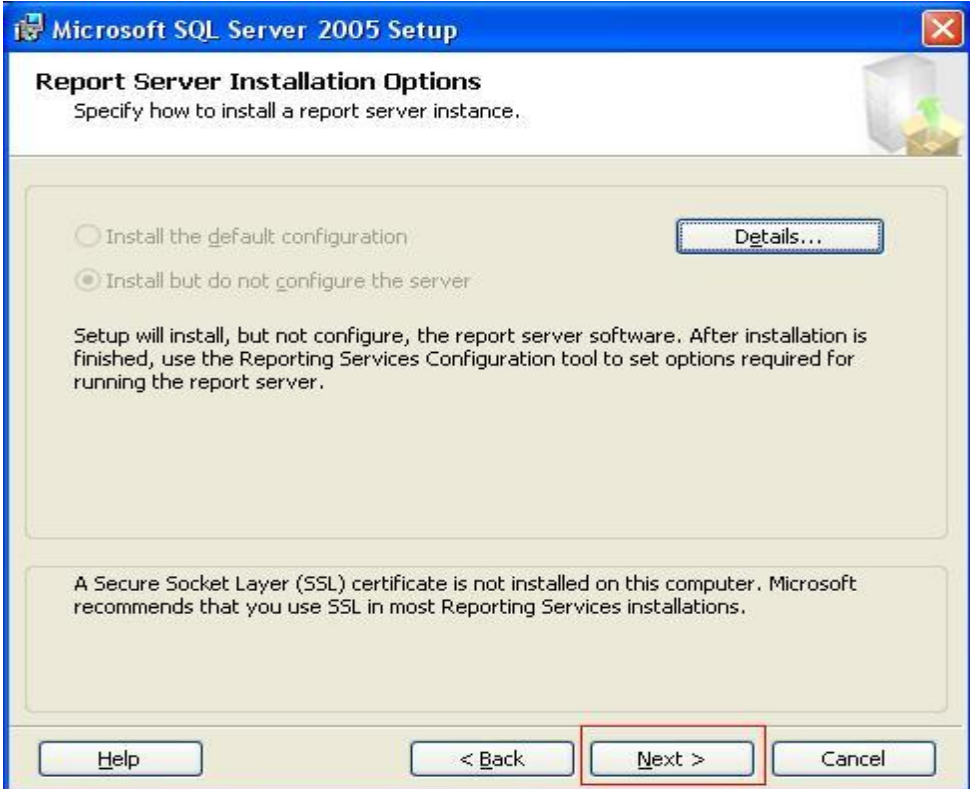

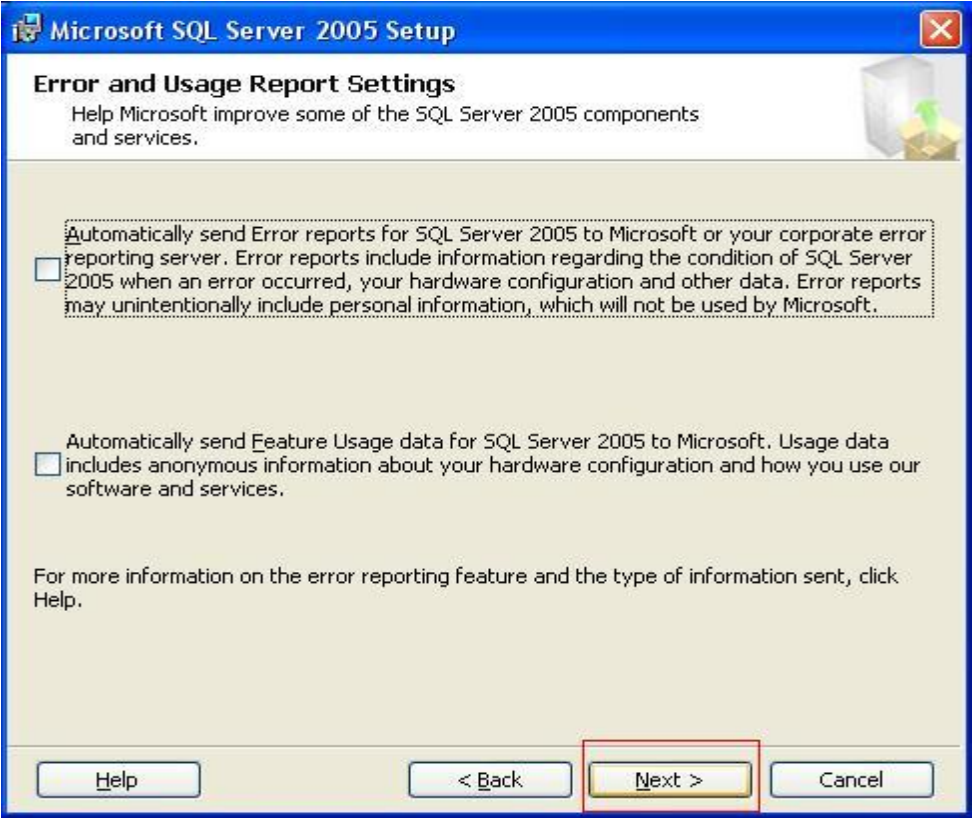

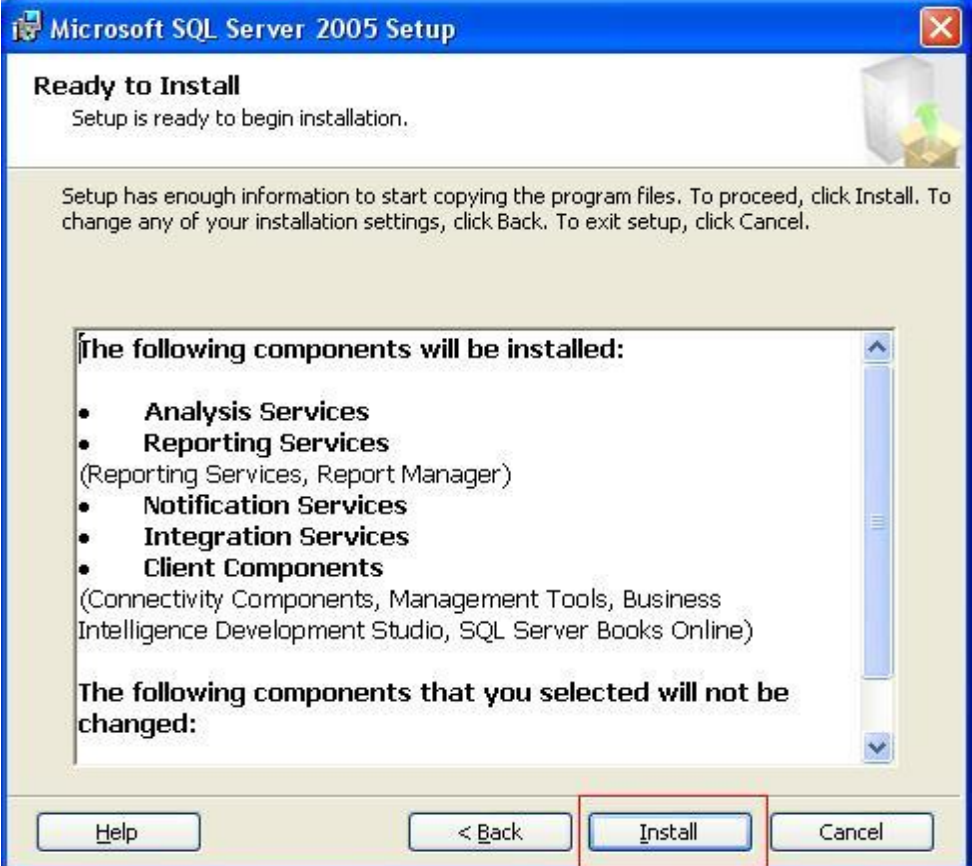

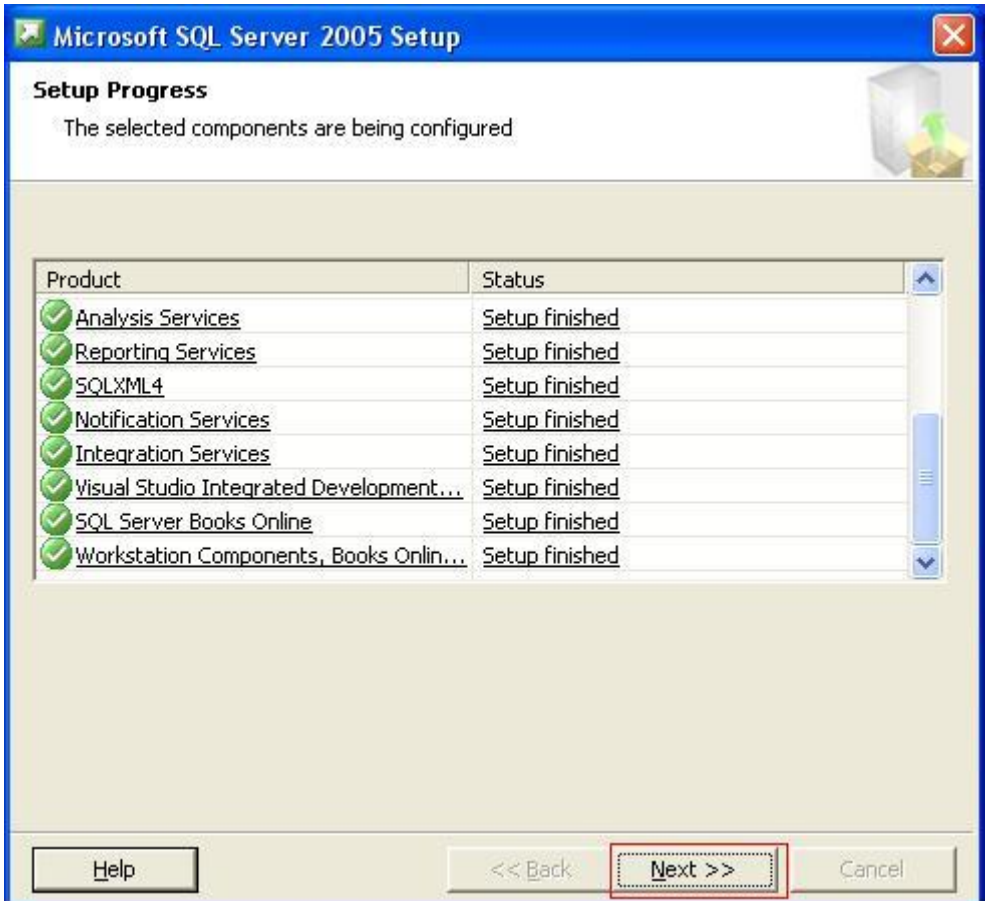

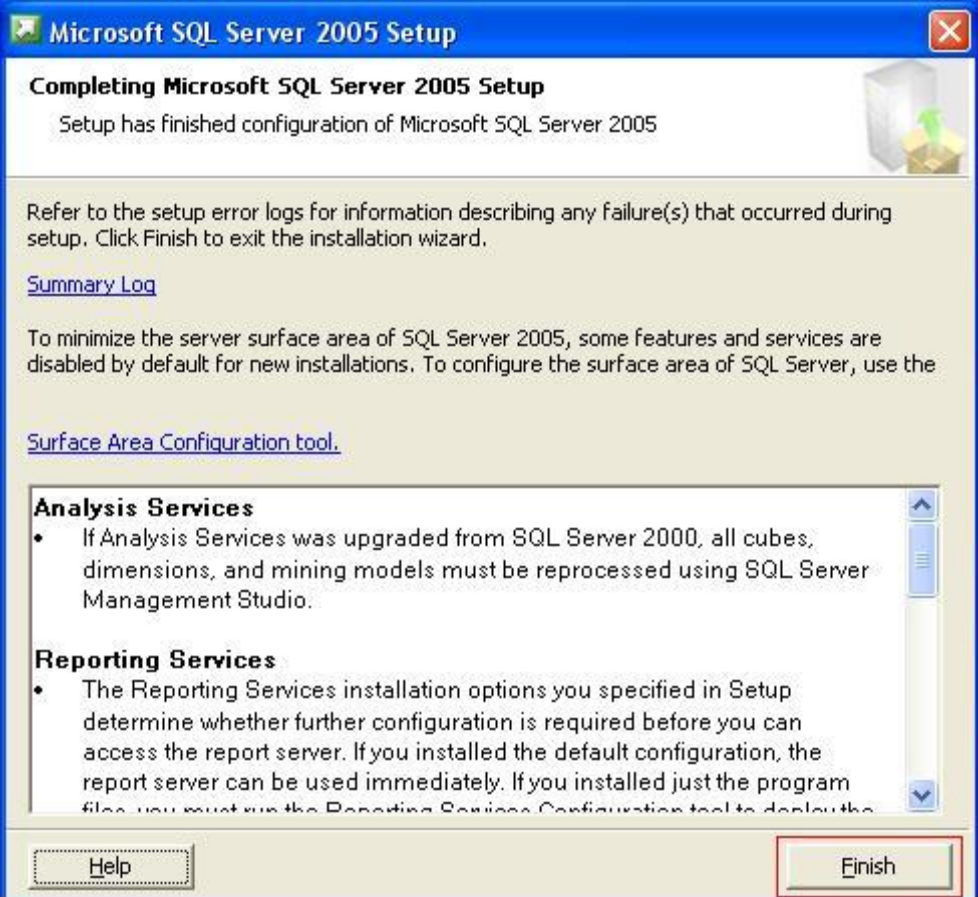